#### Fall 2023

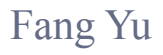

Software Security Lab. Dept. Management Information Systems, National Chengchi University

# Data Structures Lecture 8

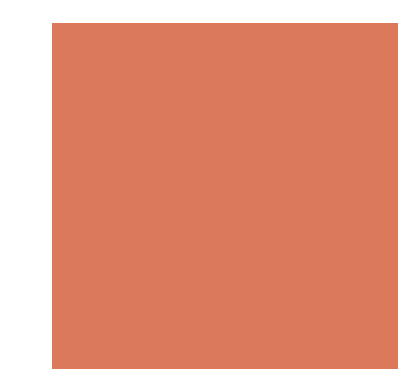

## Recap

- What should you have learned?
	- **Basic java programming skills** 
		- Object-oriented programming
		- Classes and objects
		- **Inheritance, exception handling, generics**
		- Java class library
	- Basic data structures and their applications
		- Linear data structure: linked list, array, stack, queue
		- Hierarchical data structures: tree and heap

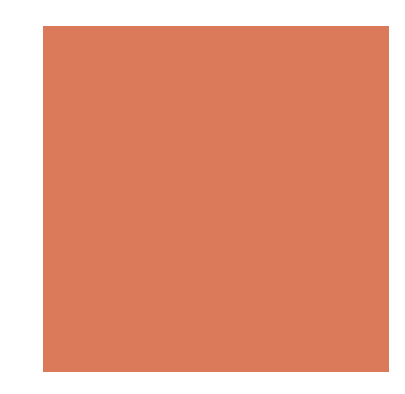

# Wrap up

- ! What are you going to learn in the rest of this semester ?
	- **Algorithms** 
		- **Analysis of algorithms**
		- **Example 13 Brute force, divide and conquer, dynamic programming**
		- **Sorting**
	- Advanced data structures
		- Hash table
		- **I** Map and dictionary
		- ! Graph

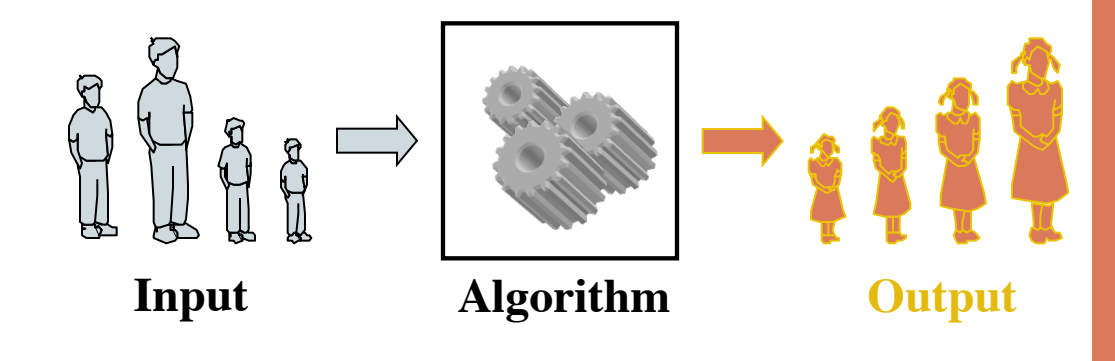

# Analysis of Algorithms

How good is your program?

# Running Time

- **In Most algorithms transform input objects** into output objects.
- **The running time of an algorithm typically** grows with the input size.
- Average case time is often difficult to determine.
- ! We focus on the worst case running time.
	- Easier to analyze
	- Crucial to applications such as games, finance and robotics

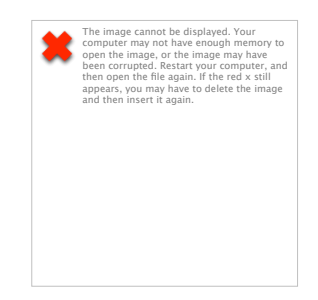

# Experimental Studies

- **Write a program implementing the** algorithm
- Run the program with inputs of varying size and composition
- $\blacksquare$  Use a method like System.currentTimeMillis() to get an accurate measure of the actual running time
- **Plot the results**

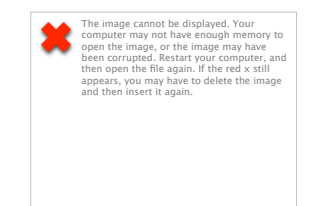

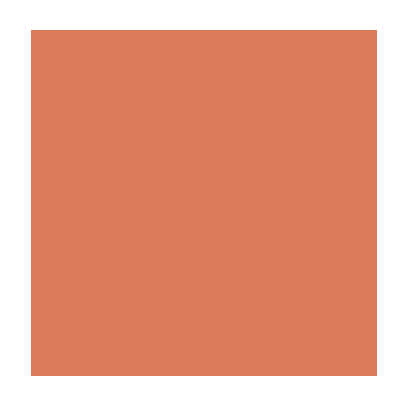

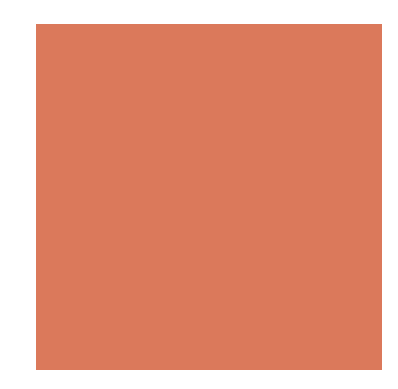

# Limitations of Experiments

- It is necessary to implement the algorithm, which may be difficult
- **Example 1** Results may not be indicative of the running time on other inputs not included in the experiment.
- In order to compare two algorithms, the same hardware and software environments must be used

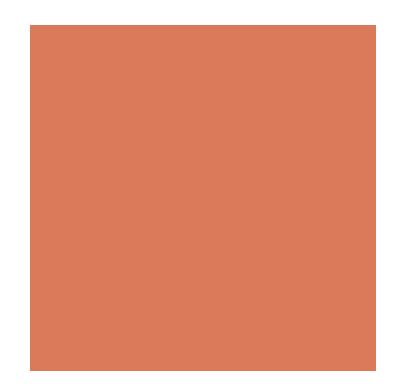

# Theoretical Analysis

- Uses a high-level description of the algorithm instead of an implementation
- Characterizes running time as a function of the input size, *n*.
- Takes into account all possible inputs
- Allows us to evaluate the speed of an algorithm independent of the hardware/software environment

- High-level description of an algorithm
- **If** More structured than English prose
- **E** Less detailed than a program
- **Preferred notation for describing** algorithms
- Hides program design issues

Example: find the max element of an array

**Algorithm** *arrayMax*(*A*, *n*) **Input** array *A* of *n* integers **Output** the maximum element of *A*   $currentMax \leftarrow A[0]$ **for**  $i \leftarrow 1$  **to**  $n - 1$  **do** *if*  $A[i] > currentMax$  **then**  $currentMax \leftarrow A[i]$ **return** *currentMax*

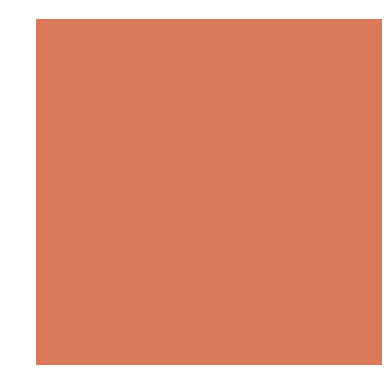

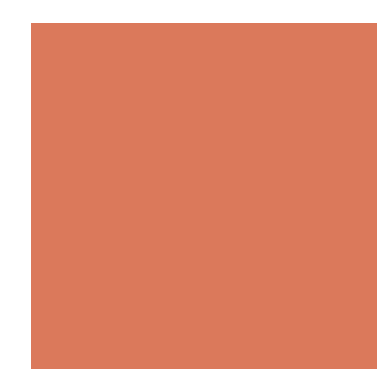

Example: find the max element of an array

**Algorithm** *arrayMax*(*A*, *n*) **Input** array *A* of *n* integers **Output** the maximum element of *A*   $currentMax \leftarrow A[0]$ 

**for**  $i \leftarrow 1$  **to**  $n - 1$  **do** *if*  $A[i] > currentMax$  **then**  $currentMax \leftarrow A[i]$ **return** *currentMax*

Find the min element of an array

**Algorithm** *arrayMin*(*A*, *n*) **Input** array *A* of *n* integers **Output** the minimum element of *A* 

*currentMin*  $\leftarrow$  *A*[0] **for**  $i \leftarrow 1$  **to**  $n - 1$  **do** *if*  $A[i] \leq$  *currentMin* then  $currentMin \leftarrow A[i]$ **return** *currentMin*

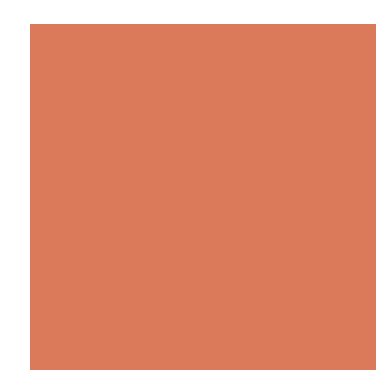

Find the min element of an array

Sum all the elements of an array

**Algorithm** *arrayMin*(*A*, *n*) **Input** array *A* of *n* integers **Output** the minimum element of *A* 

*currentMin*  $\leftarrow$  *A*[0] **for**  $i \leftarrow 1$  **to**  $n - 1$  **do** *if*  $A[i] \leq$  *currentMin* **then**  $currentMin \leftarrow A[i]$ **return** *currentMin*

**Algorithm** *array*S*um*(*A*, *n*) **Input** array *A* of *n* integers **Output** sum of all the elements of *A* 

 $currentSum \leftarrow 0$ **for**  $i \leftarrow 0$  **to**  $n - 1$  **do**  *currentSum* ← *currentSum+A[i]* **return** *currentSum*

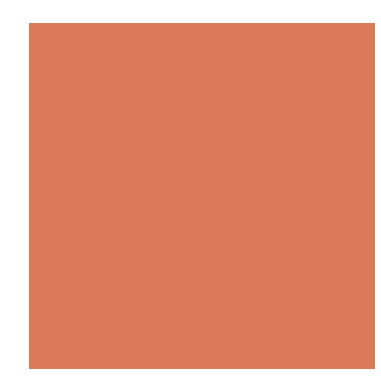

Sum all the elements of an array

Multiply all the elements of an array

**Algorithm** *array*S*um*(*A*, *n*) **Input** array *A* of *n* integers **Output** sum of all the elements of *A* 

 $currentSum \leftarrow 0$ **for**  $i \leftarrow 0$  **to**  $n - 1$  **do**  *currentSum* ← *currentSum+A[i]* **return** *currentSum*

**Algorithm** *array*M*ultiply*(*A*, *n*) **Input** array *A* of *n* integers **Out**p**ut** Multiply all the elements of *A* 

 $current \leftarrow 1$ **for**  $i \leftarrow 0$  **to**  $n - 1$  **do**  *current* ← *current*\**A[i]* **return** *current*

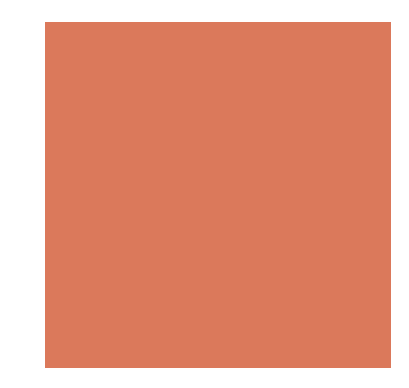

## Pseudo code Details

- Control flow
	- ! **if** … **then** … [**else** …]
	- while … **do** …
	- ! **repeat** … **until** …
	- **for** … **do** …
	- **Indentation replaces braces**
- **I** Method declaration

```
Algorithm method (arg [, arg…]) 
Input … 
Output …
```
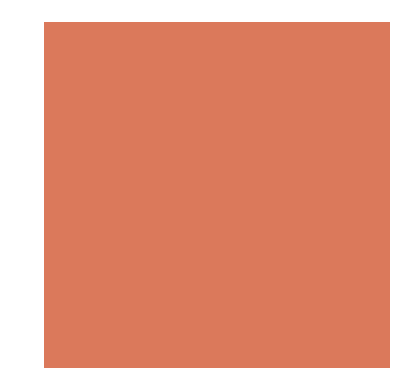

## Pseudo code Details

- Method call *var.method* (*arg* [, *arg*…])
- Return value **return** *expression*
- **Expressions** 
	- ←Assignment (like = in Java)
	- = Equality testing (like == in Java)

*n*2Superscripts and other mathematical formatting allowed

# The Random Access Machine (RAM) Model

#### ! A **CPU**

- An potentially unbounded bank of **memory** cells, each of which can hold an arbitrary number or character
- Memory cells are numbered and accessing any cell in memory takes unit time.

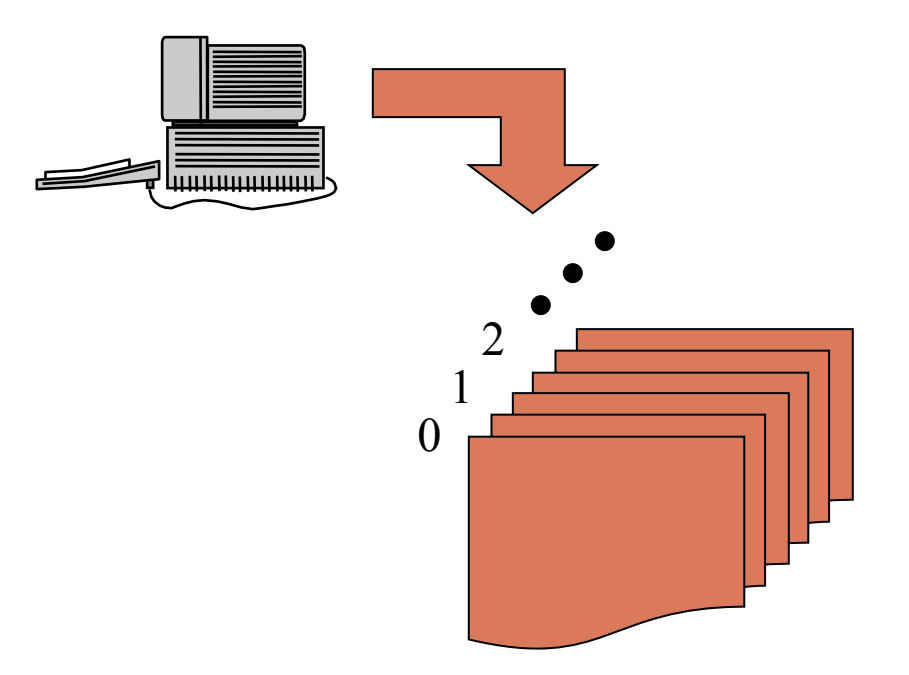

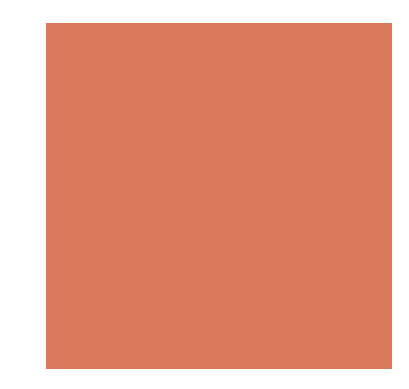

# Seven Important Functions

- ! Seven functions that often appear in algorithm analysis:
	- $\blacksquare$  Constant ≈ 1
	- **E** Logarithmic  $\approx \log n$
	- $\blacksquare$  Linear  $\approx n$
	- $\blacksquare$  N-Log-N  $\approx$  *n* log *n*
	- $\blacksquare$  Quadratic  $\approx n^2$
	- $\blacksquare$  Cubic  $\approx n^3$
	- Exponential  $\approx 2^n$

# Functions Graphed Using "Normal" Scale

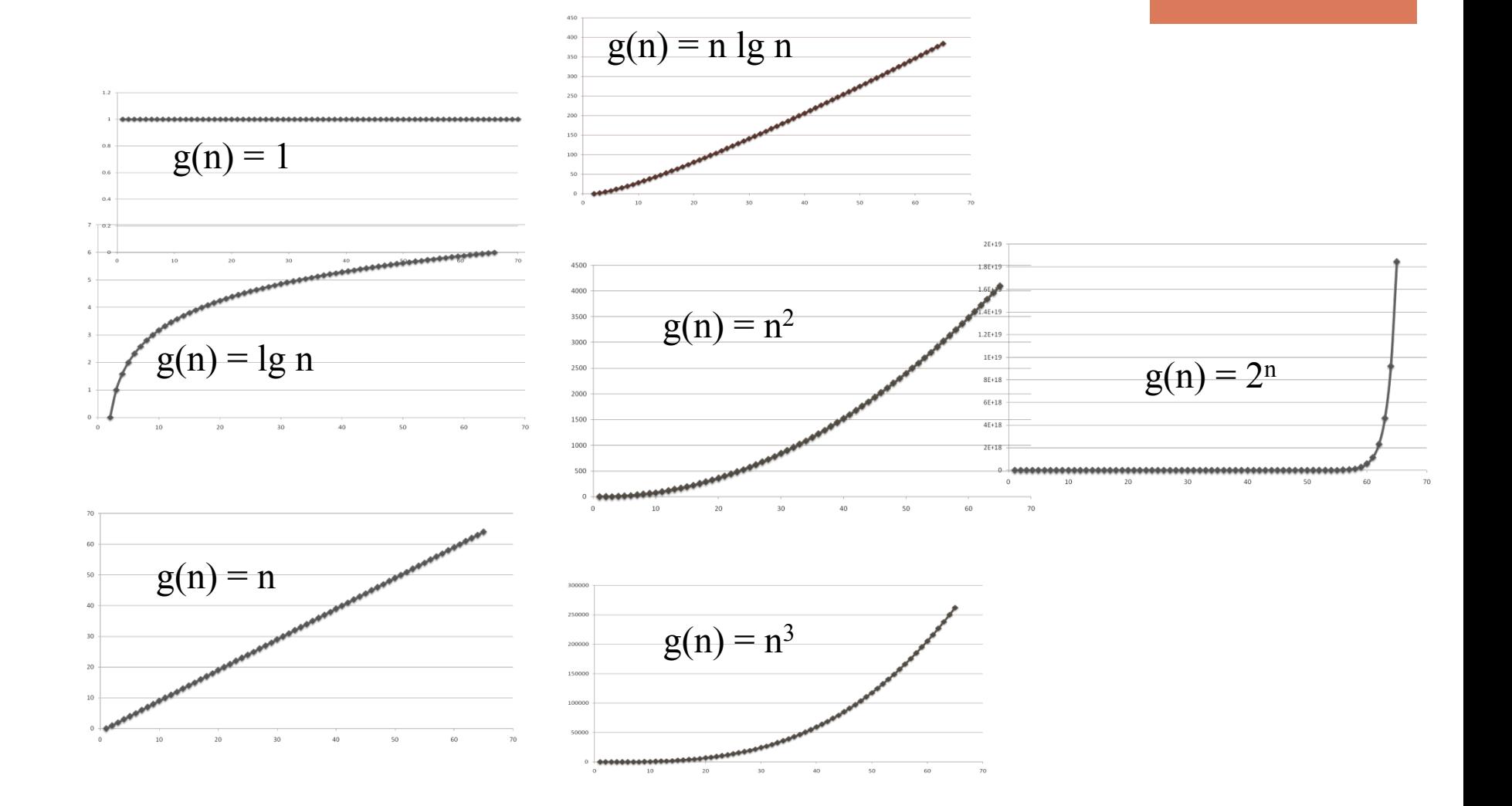

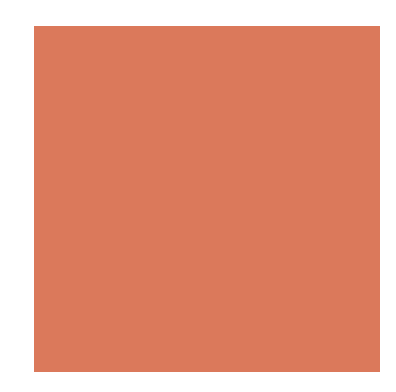

# Primitive Operations

- **Example 3** Basic computations performed by an algorithm
- **IDED** Identifiable in pseudocode
- **Example 1** Largely independent from the programming language
- Exact definition not important (we will see why later)
- **E** Assumed to take a constant amount of time in the RAM model
- **Examples:** 
	- **Evaluating an expression**
	- **E** Assigning a value to a variable
	- **Indexing into an array**
	- Calling a method
	- **Execution Returning from a method**

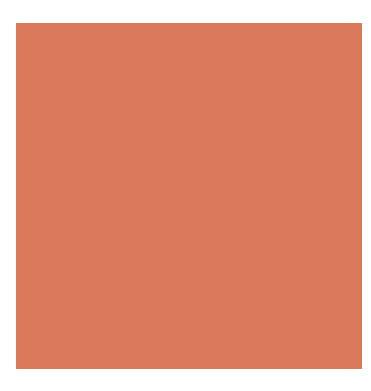

# Counting Primitive Operations

! By inspecting the pseudocode, we can determine the maximum number of primitive operations executed by an algorithm, as a function of the input size

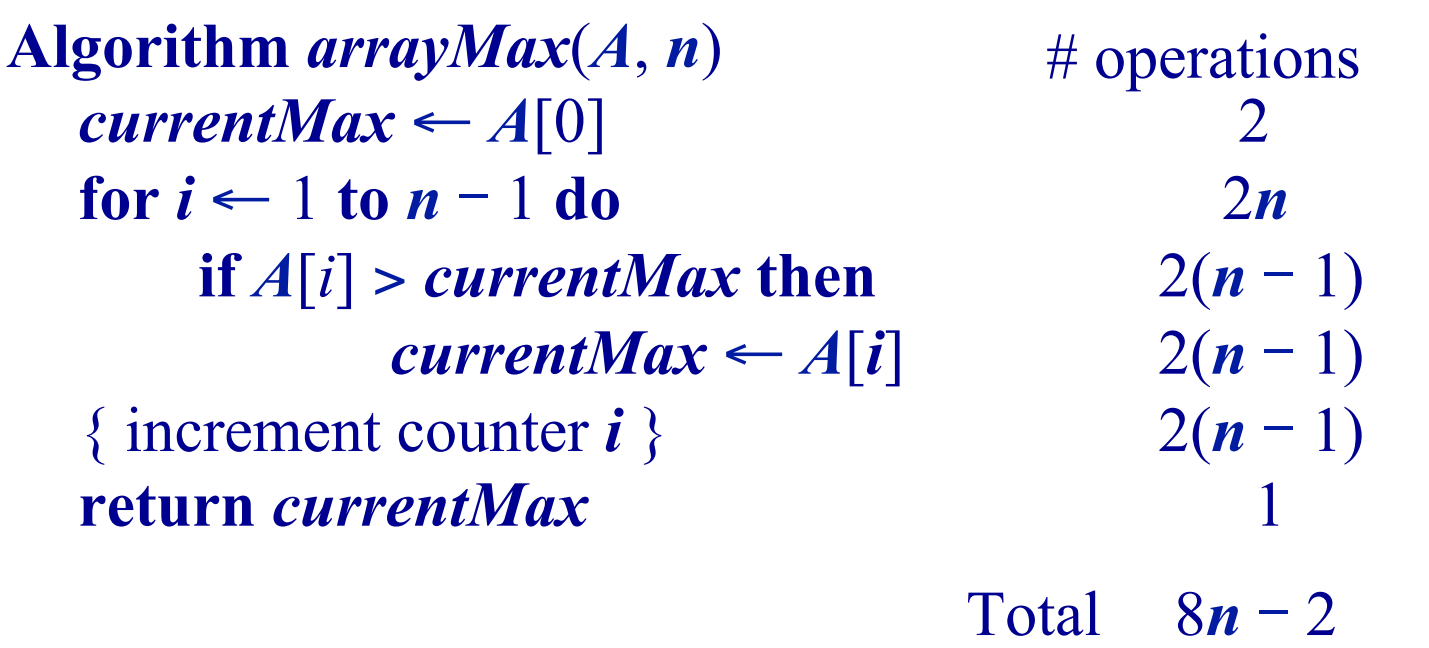

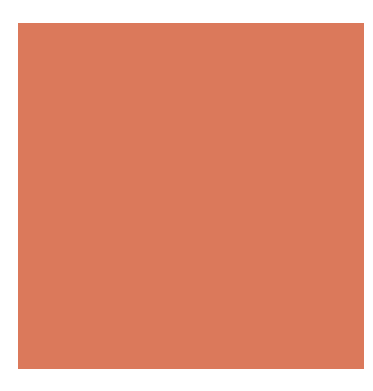

# Counting Primitive Operations

! By inspecting the pseudocode, we can determine the maximum number of primitive operations executed by an algorithm, as a function of the input size

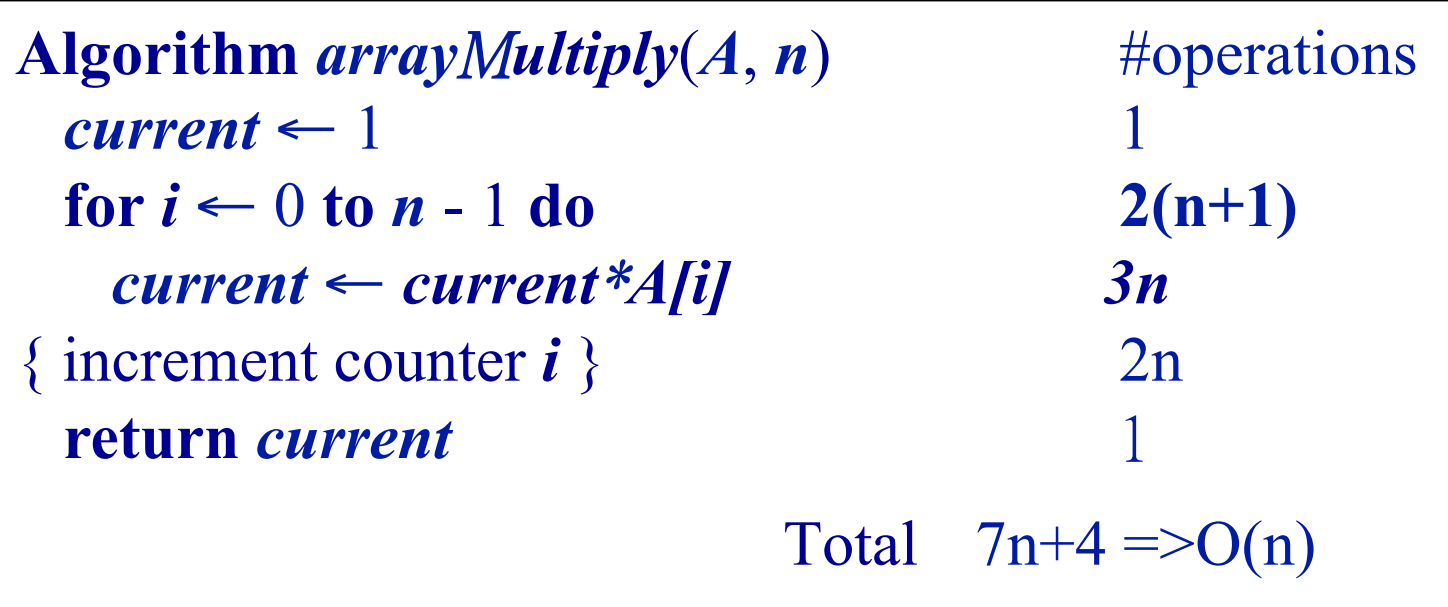

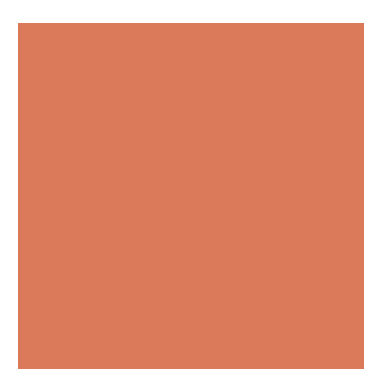

# Counting Primitive Operations

! By inspecting the pseudocode, we can determine the maximum number of primitive operations executed by an algorithm, as a function of the input size

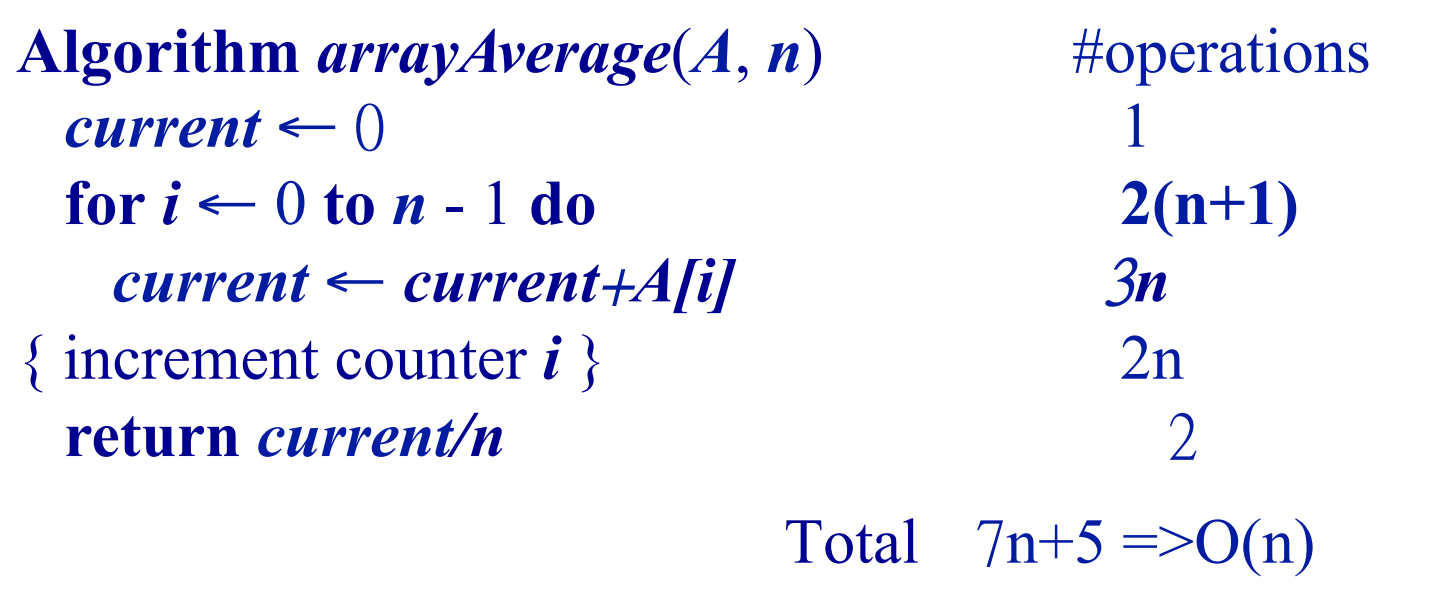

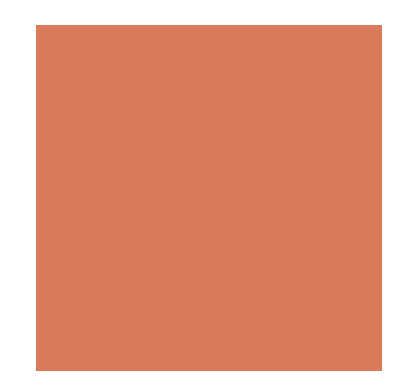

# Estimating Running Time

- $\blacksquare$  Algorithm *arrayMax* executes  $8n 2$  primitive operations in the worst case. Define:
	- $a =$ Time taken by the fastest primitive operation
	- **= Time taken by the slowest primitive operation**
- Let  $T(n)$  be worst-case time of *arrayMax*. Then  $a (8n - 2) \le T(n) \le b(8n - 2)$
- **E** Hence, the running time  $T(n)$  is bounded by two linear functions

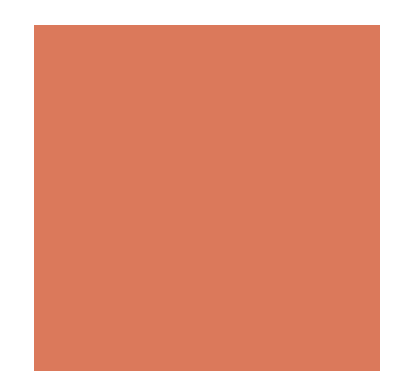

# Growth Rate of Running Time

- Changing the hardware/ software environment
	- **E** Affects  $T(n)$  by a constant factor, but
	- $\blacksquare$  Does not alter the growth rate of  $T(n)$
- **The linear growth rate of the running time**  $T(n)$  **is an** intrinsic property of algorithm *arrayMax*

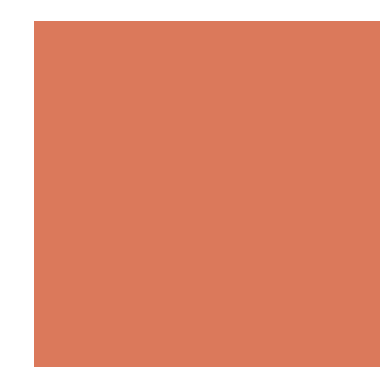

## Why Growth Rate Matters

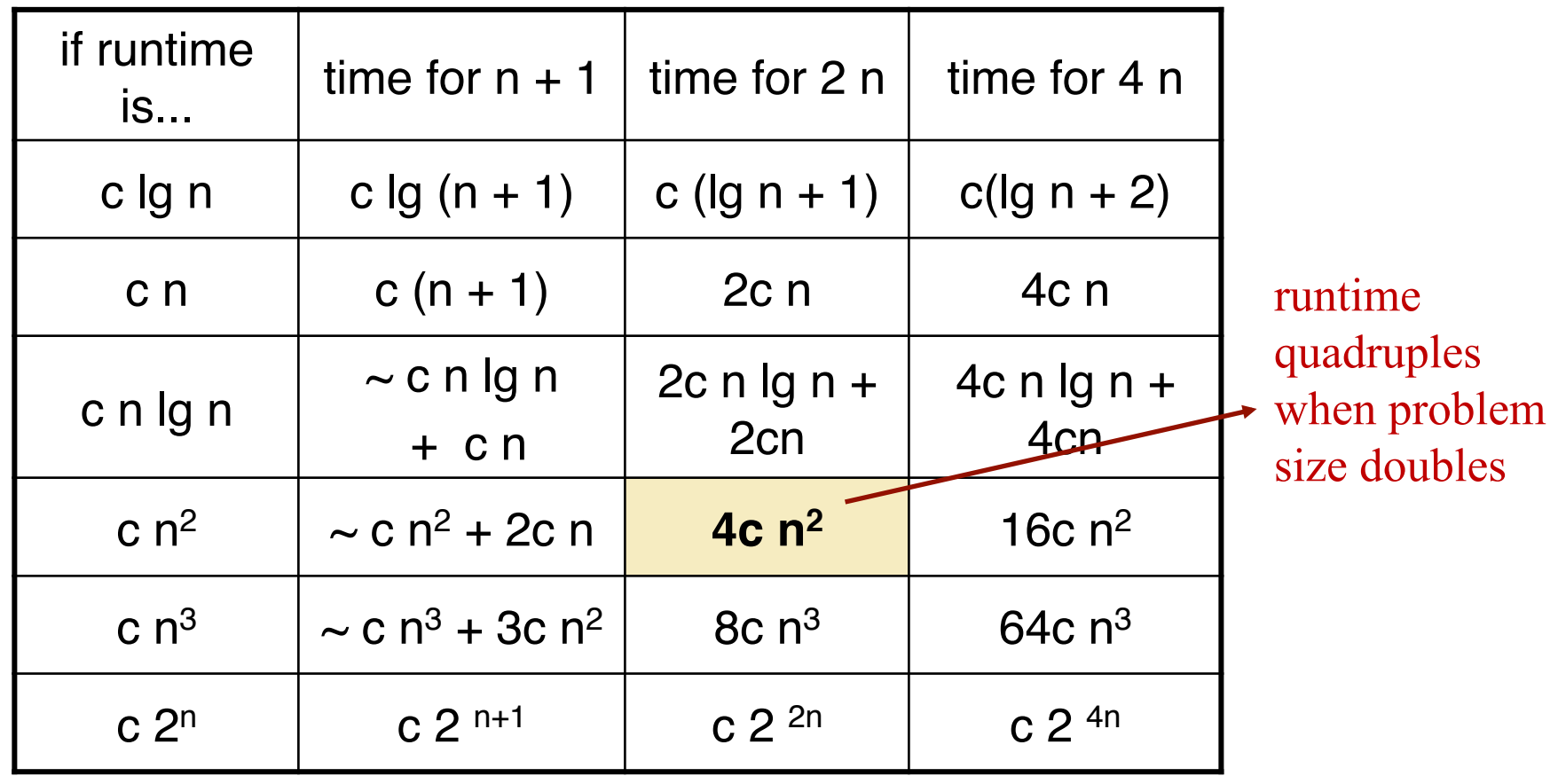

### Comparison of Two Algorithms

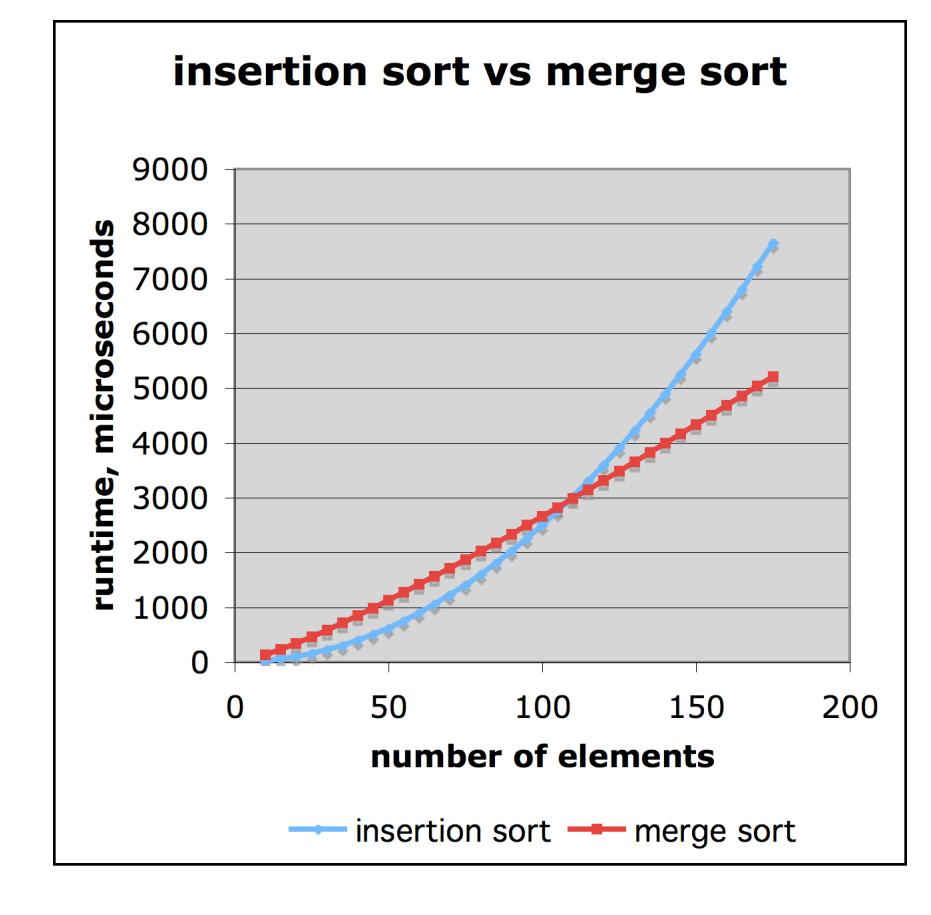

insertion sort is  $n^2/4$ 

merge sort is 2 n lg n

sort a million items? insertion sort takes roughly 70 hours while

> merge sort takes roughly 40 seconds

This is a slow machine, but if 100 x as fast then it's 40 minutes versus less than 0.5 seconds

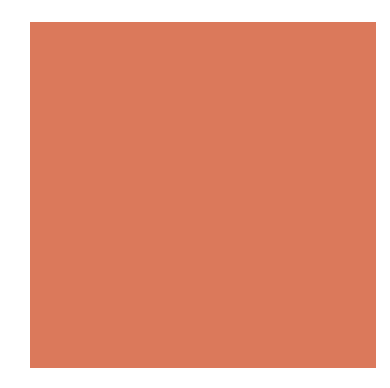

## Constant Factors

- The growth rate is not affected  $1E+25$ by
	- constant factors or
	- lower-order terms
- **Examples** 
	- $\blacksquare$  10<sup>2</sup>*n* + 10<sup>5</sup> is a linear function
	- $\blacksquare$  10<sup>5</sup> $n^2$  + 10<sup>8</sup> $n$  is a quadratic function

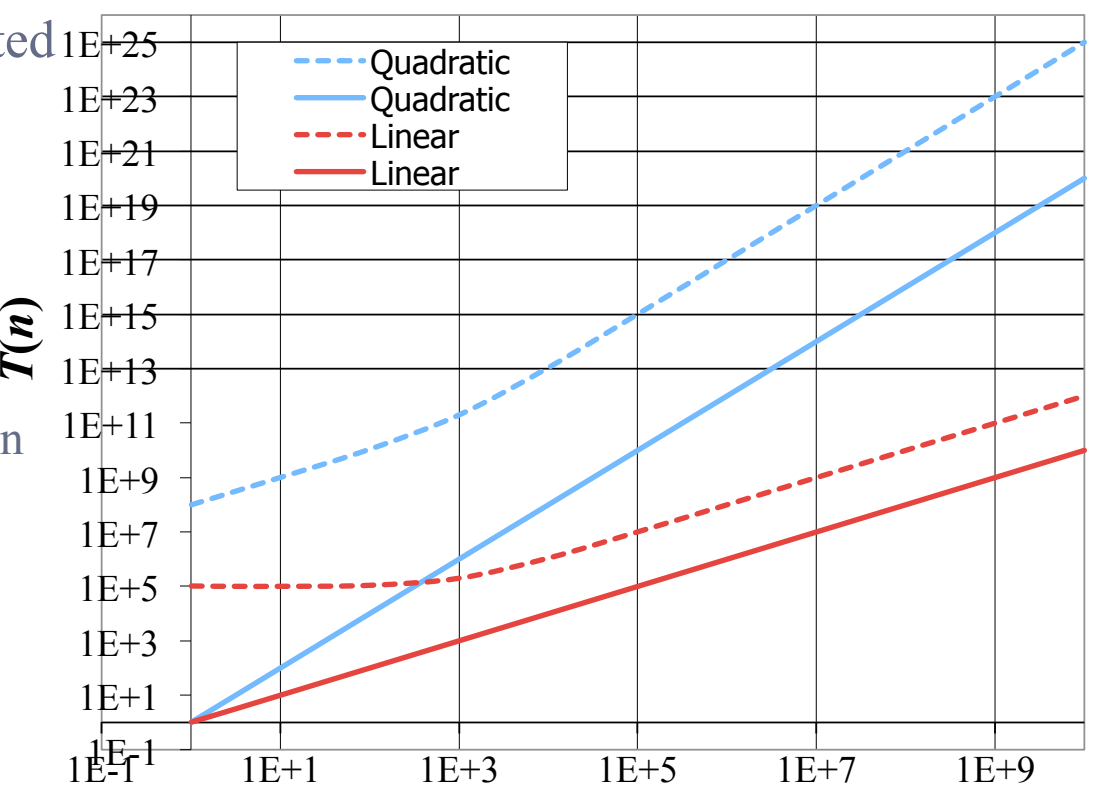

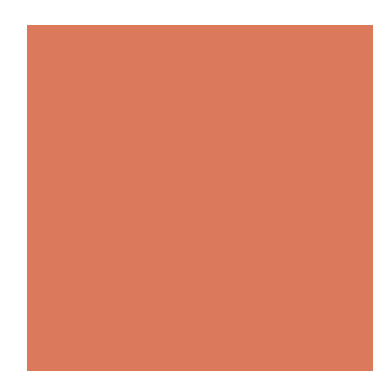

# Big-Oh Notation

 $\blacksquare$  Given functions  $f(n)$  and  $g(n)$ , we say that  $f(n)$  is  $O(g(n))$  if there are positive constants *c* and  $n_0$  such that

 $f(n) \le cg(n)$  for  $n \ge n_0$ 

- Example:  $2n + 10$  is  $O(n)$ 
	- **1**  $2n + 10 \leq cn$
	- $(c 2) n \ge 10$
	- *n* ≥ 10/(*c* 2)
	- **Pick**  $c = 3$  **and**  $n_0 = 10$  1

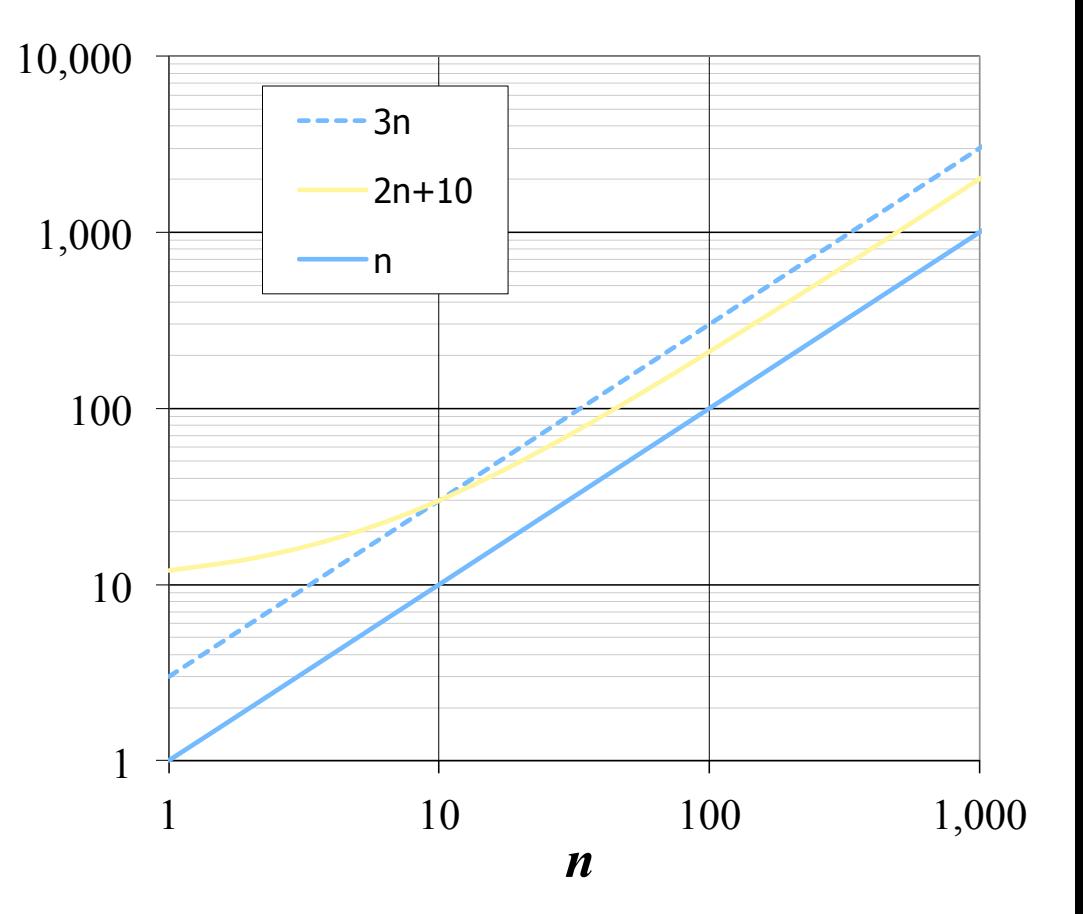

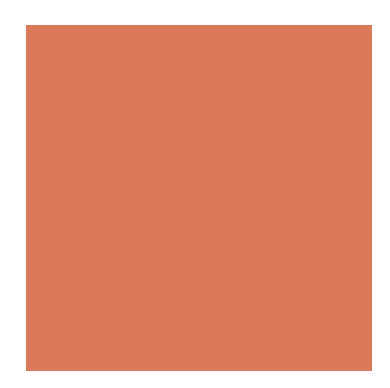

# Big-Oh Example

- **Example:** the function  $n^2$ is not  $O(n)$ 
	- $\blacksquare$   $n^2 \leq cn$
	- $\blacksquare$  *n*  $\leq$  *c*
	- **The above inequality** cannot be satisfied since *c* must be a constant

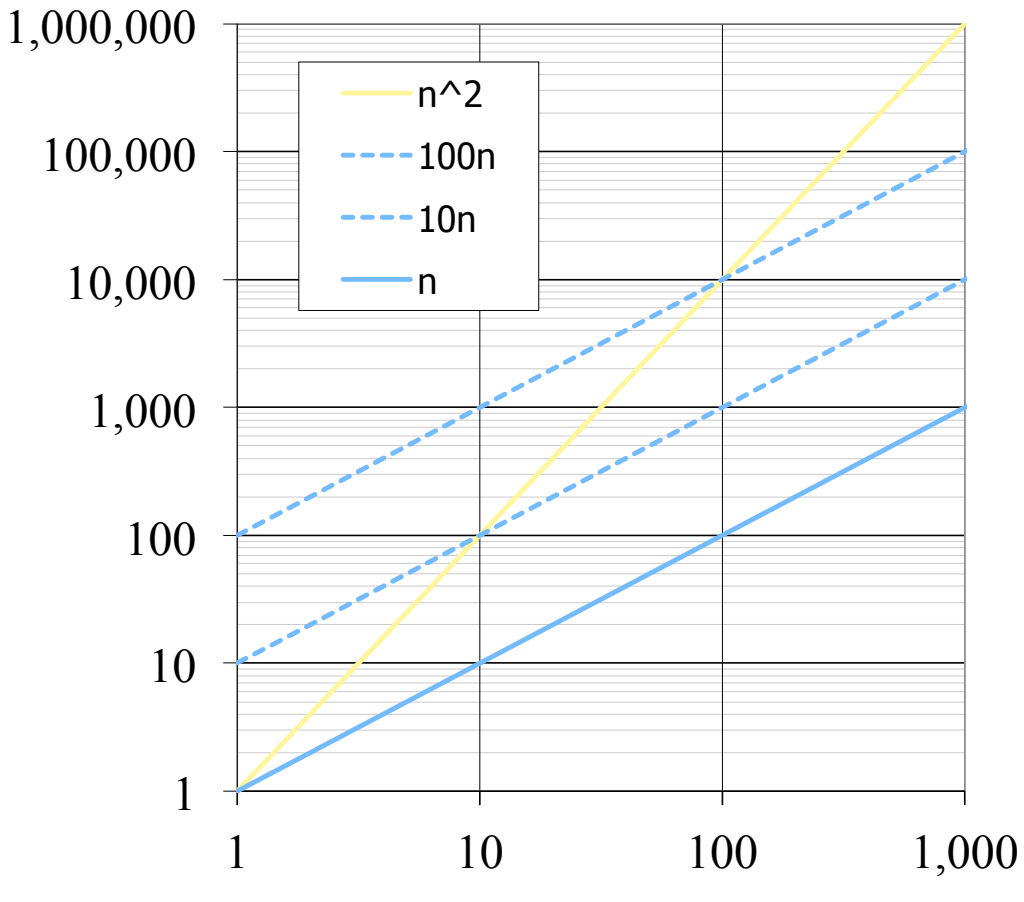

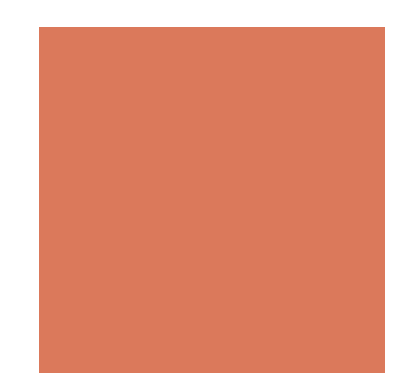

# More Big-Oh Example

- $\blacksquare$  7n-2 is O(n)
	- need c > 0 and  $n_0 \ge 1$  such that  $7n-2 \le$  c•n for  $n \ge n_0$
	- this is true for  $c = 7$  and  $n_0 = 1$
- $\blacksquare$  3n<sup>3</sup> + 20n<sup>2</sup> + 5 is O(n<sup>3</sup>)
	- need c > 0 and  $n_0 \ge 1$  such that  $3n^3 + 20n^2 + 5 \le$  c•n<sup>3</sup> for  $n \ge n_0$
	- this is true for  $c = 4$  and  $n_0 = 21$
- $\overline{\phantom{a}}$  3 log n + 5 is O(log n)
	- need c > 0 and  $n_0 \ge 1$  such that 3 log  $n + 5 \le c \cdot \log n$  for  $n \ge n_0$
	- this is true for  $c = 8$  and  $n_0 = 2$

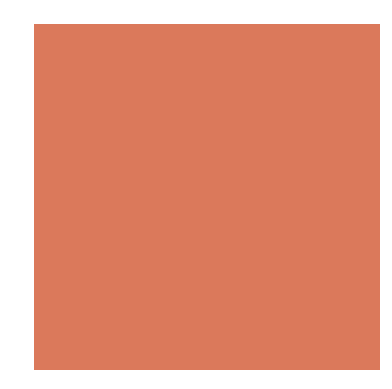

# Big-Oh and Growth Rate

- **The big-Oh notation gives an upper bound on the growth rate of a** function
- **The statement "** $f(n)$  is  $O(g(n))$ " means that the growth rate of  $f(n)$  is no more than the growth rate of  $g(n)$
- ! We can use the big-Oh notation to rank functions according to their growth rate

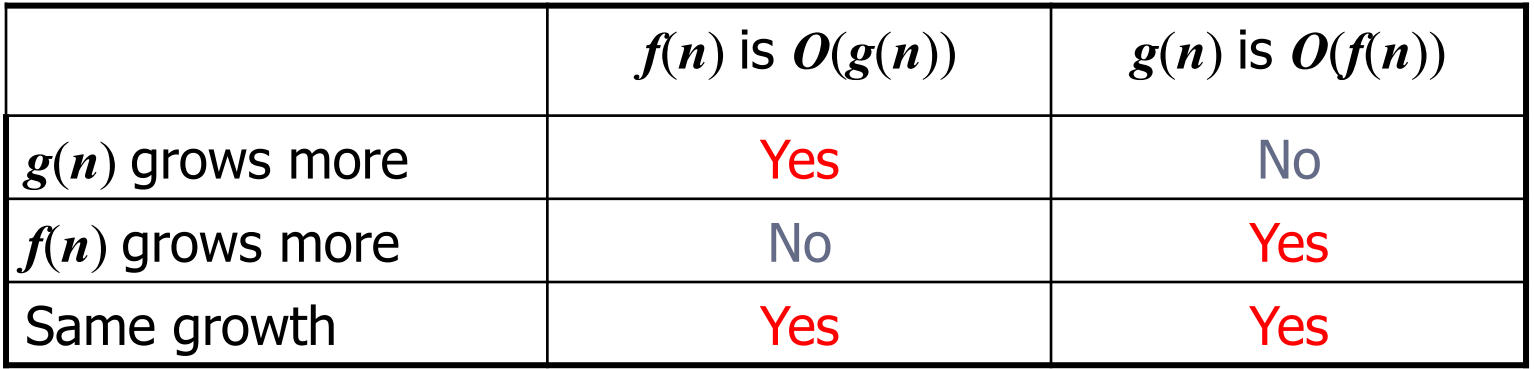

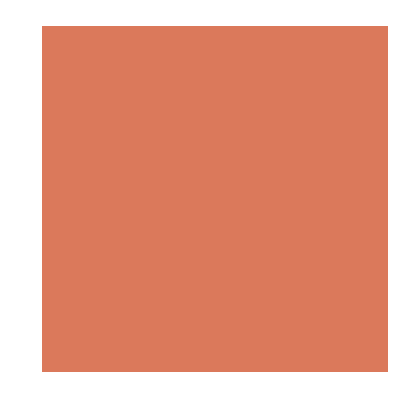

# Big-Oh Rules

If  $f(n)$  is a polynomial of degree *d*, then  $f(n)$  is  $O(n^d)$ , i.e.,

- 1. Drop lower-order terms
- 2. Drop constant factors
- Use the smallest possible class of functions
	- Say "2*n* is  $O(n)$ " instead of "2*n* is  $O(n^2)$ "
- Use the simplest expression of the class
	- $\blacksquare$  Say "3*n* + 5 is  $O(n)$ " instead of "3*n* + 5 is  $O(3n)$ "

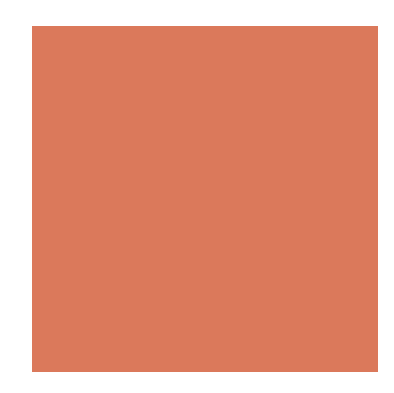

# Asymptotic Algorithm Analysis

- ! The asymptotic analysis of an algorithm determines the running time in big-Oh notation
- **The To perform the asymptotic analysis** 
	- ! We find the worst-case number of primitive operations executed as a function of the input size
	- We express this function with big-Oh notation

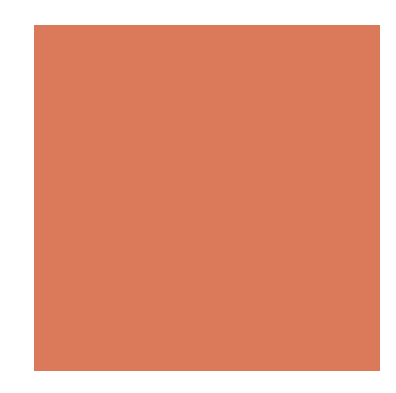

# Asymptotic Algorithm Analysis

- Example:
	- **E** We determine that algorithm *arrayMax* executes at most  $8n 2$ primitive operations
	- **E** We say that algorithm *arrayMax* "runs in  $O(n)$  time"
- **Example 3** Since constant factors and lower-order terms are eventually dropped anyhow, we can disregard them when counting primitive operations

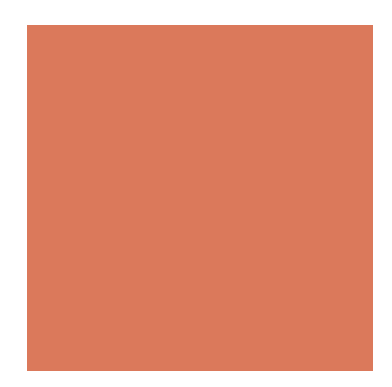

# Computing Prefix Averages

- We further illustrate asymptotic analysis with two algorithms for prefix averages
- The *i*-th prefix average of an array *X* is average of the first  $(i + 1)$  elements of  $X$ :

 $A[i] = (X[0] + X[1] + ... + X[i])/(i+1)$ 

■ Computing the array *A* of prefix averages of another array *X* has applications to financial analysis

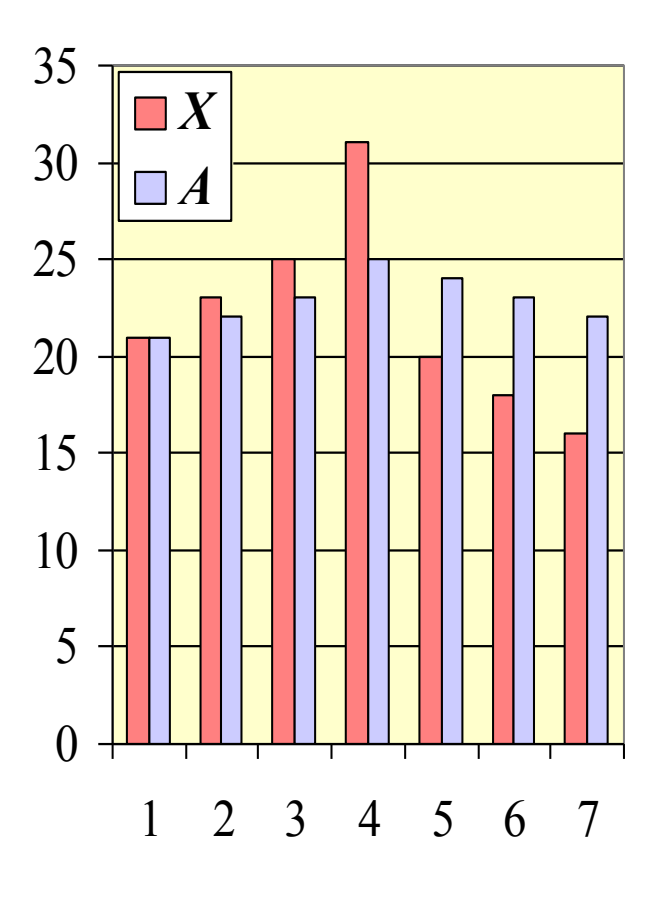

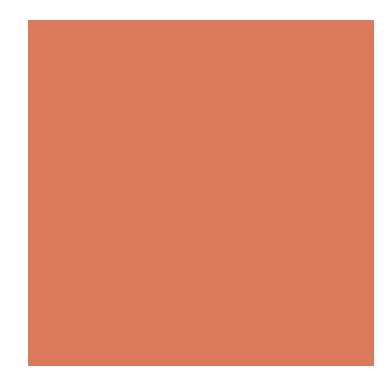

## **Exercise**

#### **Implement prefix Average**

#### ! **Input:**

- **I** Get n integers from a txt file
- The first integer indicates the number of integers (the size of X)

#### ! **Output:**

- Print out a sequence of integers
- $\blacksquare$  The ith integer indicates the average of the first i+1 input numbers (starting from the second input)

Input: 4 1 2 3 5

Output: 1 2 2

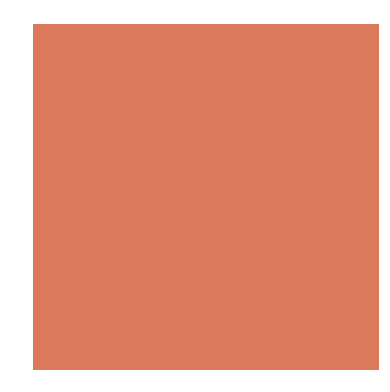

# Prefix Average (Quadratic)

! The following algorithm computes prefix averages in quadratic time by applying the definition

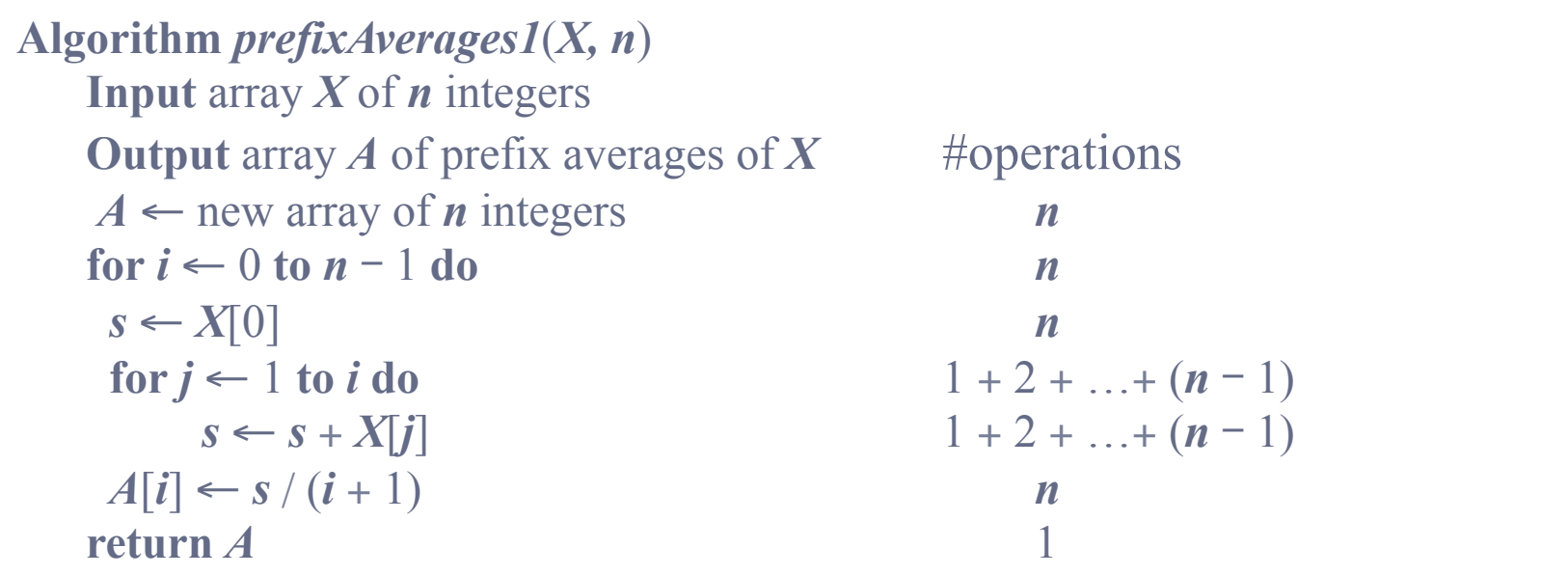

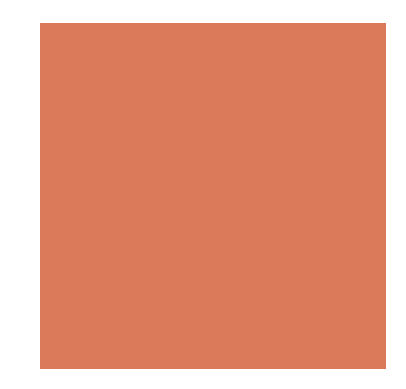

# Arithmetic Progression

- **The running time of** *prefixAverages1* is  $O(1 + 2 + ... + n)$
- The sum of the first *n* integers is  $n(n + 1) / 2$ 
	- There is a simple visual proof of this fact
- **Thus, algorithm** *prefixAverages1* runs in *O*(*n*2) time

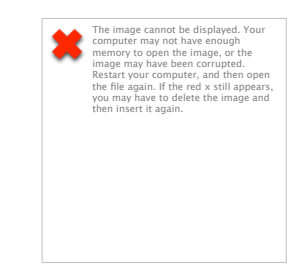

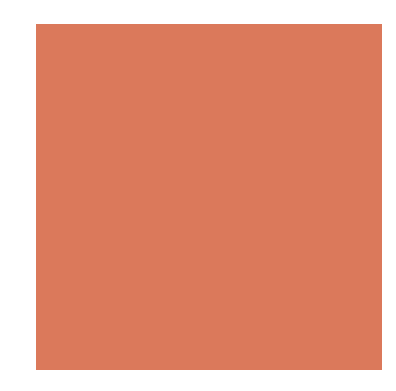

# Prefix Average (Linear)

- ! The following algorithm computes prefix averages in linear time by keeping a running sum
- Algorithm *prefixAverages2* runs in  $O(n)$  time

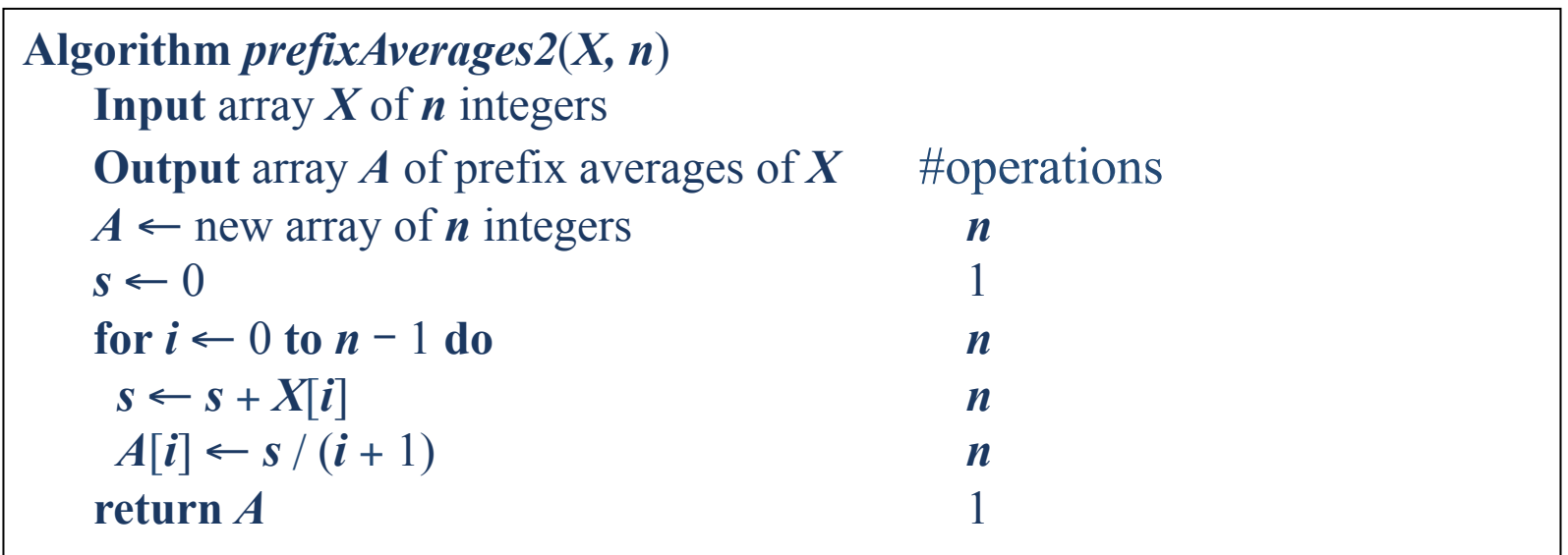

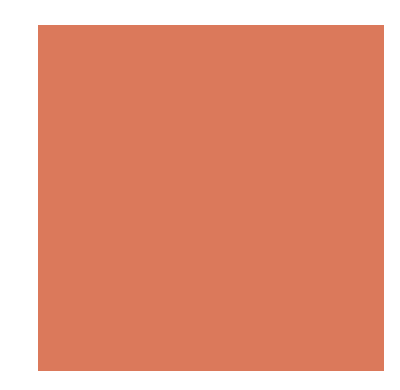

# Relatives of Big-Oh

- big-Omega
	- f(n) is  $\Omega(g(n))$  if there is a constant c > 0
	- and an integer constant  $n_0 \ge 1$  such that
	- $\blacksquare$  f(n)  $\geq$  c•g(n) for  $n \geq n_0$
- big-Theta
	- f(n) is  $\Theta(g(n))$  if there are constants c' > 0 and c'' > 0 and an integer constant  $n_0 \ge 1$  such that  $c \cdot g(n) \le f(n) \le c \cdot g(n)$  for n  $\geq n_0$

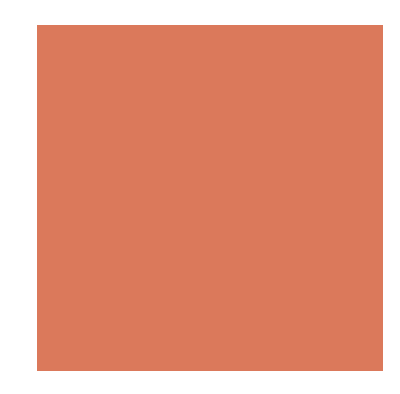

# Intuition for Asymptotic **Notation**

- Big-Oh
	- $f(n)$  is  $O(g(n))$  if  $f(n)$  is asymptotically **less than or equal** to g (n)
- ! big-Omega
	- $f(n)$  is  $\Omega(g(n))$  if  $f(n)$  is asymptotically **greater than or equal** to  $g(n)$
- ! big-Theta
	- **I** f(n) is  $\Theta(g(n))$  if f(n) is asymptotically **equal** to  $g(n)$

# Examples of Using Relatives of Big-Oh

- $\blacksquare$  5*n*<sup>2</sup> is Ω(*n*<sup>2</sup>)
	- $\blacksquare$  *f*(*n*) is Ω(*g*(*n*)) if there is a constant *c* > 0 and an integer constant *n*<sub>0</sub> ≥ 1 such that  $f(n) \ge c \cdot g(n)$  for  $n \ge n_0$
	- let  $c = 5$  and  $n_0 = 1$
- $\blacksquare$  5*n*<sup>2</sup> is Ω(*n*)
	- *f*(*n*) is  $\Omega(g(n))$  if there is a constant *c* > 0 and an integer constant  $n_0 \ge 1$ such that  $f(n) \ge c \cdot g(n)$  for  $n \ge n_0$
	- let  $c = 1$  and  $n_0 = 1$
- $\blacksquare$  5*n*<sup>2</sup> is  $\Theta(n^2)$ 
	- $\blacksquare$  *f*(*n*) is Θ(*g*(*n*)) if it is Ω(*n*<sup>2</sup>) and *O*(*n*<sup>2</sup>). We have already seen the former, for the latter recall that  $f(n)$  is  $O(g(n))$  if there is a constant  $c > 0$  and an integer constant  $n_0 \geq 1$  such that  $f(n) \leq c \cdot g(n)$  for  $n \geq n_0$
	- **•** Let  $c = 5$  and  $n_0 = 1$

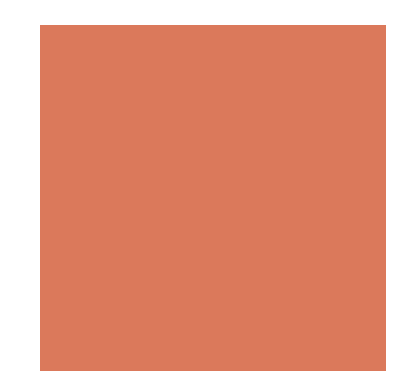

# HW 8 (Due on Nov. 23)

Use Google and get the links!

- **Example 1** Get a keyword from user
- **E** Return the urls listed in the search result

- ! After this HW, you can step to the forth stage of the project
- **E** You can apply the same technique to other search engines

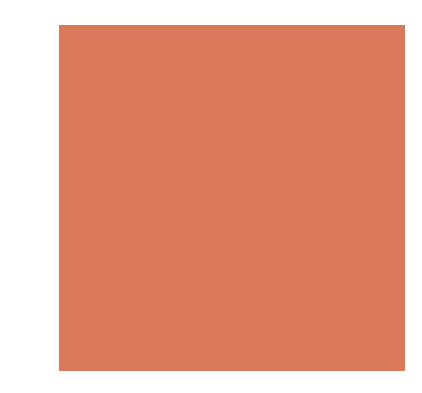

# Coming Up…

- For more about Big O: Read Text Book 4
- **Example 1** Next week we will talk about "Divide and Conquer/ Sorting": Read Text Book 11
- $\blacksquare$  We will have the midterm exam on Nov. 30